Adobe Photoshop 2021 (Version 22.0.1) Crack Mega X64

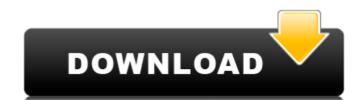

## Adobe Photoshop 2021 (Version 22.0.1) [Updated] 2022

If you intend to create artwork or graphics for print or for Web use, a production-grade application such as Adobe InDesign (in Chapter 14) would be a better choice than Photoshop. Versioning File History Photoshop allows for versioning, which is not a unique feature — it's common to version your work in almost any image program. Just the fact that you have the ability to go back in time creates an invaluable option to help track any changes you've made to an image. To locate and use File History, follow these steps: 1. Open an image in Photoshop and press CTRL+Z (Windows) or COMMAND+Z (Mac OS). 2. If you see the Image\ History Panel (refer to Figure 5-5), click the History drop-down menu to open it and choose History Panel is divided into work areas in the right of your screen. The first is a work in progress area. The second area holds changes you've made to the image since you last saved. The third area holds the current or most recent image (just after you saved it), and the fourth holds images from three versions back. The sixth area holds images that you haven't created an image from yet. 3. Choose the area (1, 2, 3, 4, or 6) you want to view and click the Show button (the arrow with a circle in the lower-right corner) to display that area. 4. You may find it useful to define areas to view the files that you want. Click the down-arrow button at the right end of the top-left area of the History panel to open the area menu (refer to Figure 5-5). From this menu, you can define the times that you want to track and the number of versions. For example, if you save several different files throughout the day, you may wish to track all of them. Or you may want to track only the most current image at any given time and track the prior ones as versions, making it easy to go back to previous work. You can also change the amount of time to track, from one version back to an arbitrary amount of versions back. 5. Also use the time options to choose the days that you want to track. The days in the drop

### Adobe Photoshop 2021 (Version 22.0.1) Crack X64 [Latest 2022]

Features of Adobe Photoshop Elements Here's a list of the top 10 features of Photoshop Elements: The first time you load the software, you are asked to enter your email address. You can then download the software for free. You can use all the features of Photoshop Elements on all of your devices, including mobile. A lot of image editing and graphics editing apps for your phone and tablet also require that you pay a subscription. Free trial: Photoshop Elements 14 Any change made to a file using Elements is erased if you close the program. If you leave the program open, changes made using it remain. This is the main reason people don't like using Photoshop Elements for more than editing a single photo. Elements makes it simple to crop photos and remove unwanted elements. It makes it easy to set text, change layers, and create designs in a file. Elements is great for finding repetitive elements in an image, such as a pattern you want to use in a t-shirt or food box. It can also be used to edit similar images. There are a lot of templates and other graphics in the application. Elements has a lot of basic features you would expect to find in a pro version of Photoshop. It has basic tools, such as Levels, Clipping, and Layers, and has all the basic art work tools. You can even set the photo as a template and automatically produce a new version of it each time you run the program. A feature in Photoshop Elements 14 is the ability to use different editions to create composite images. Each of these editions can be saved as an individual file. If you want, you can change elements between editions, such as using different versions of a photo. Another feature in Photoshop Elements is the range of filters that are in the app. They have different versions of a photo. Another feature in Photoshop Elements 14 Simple image editing: Photoshop Elements 14 It doesn't have all the advanced features you would find in Photoshop, but Elements makes it easy to crop, add text and shapes, remove unwanted elements or frames, and share pho

# Adobe Photoshop 2021 (Version 22.0.1) Crack+ With Full Keygen Free Download [Mac/Win]

\_init, .irq\_exit = tm6000\_v4l2\_remove\_queue, .s\_power = tm6000\_s\_power, }; static int \_\_init tm6000\_init\_module(void) { int err; if ((err = video\_register\_device(&tm6000\_driver.video\_dev, VFL\_TYPE\_GRABBER, -1))

## What's New in the?

Q: How to retrieve correct data from query into a c# array? I'm trying to retrieve data from SQL Server database into my c# app, but somehow it doesn't work, here is the code: var conn = new OleDbConnection(@"Provider=Microsoft.ACE.OLEDB.12.0;Data Source=C:\Users\lgor Karadov\Documents\array? I'm trying to retrieve data from SQL Server database into my c# app, but somehow it doesn't work, here is the code: var conn = new OleDbConnection(@"Provider=Microsoft.ACE.OLEDB.12.0;Data Source=C:\Users\lgor Karadov\Documents\array? I'm trying to get all one of the code: var conn = new OleDbConnection(@"Provider=Microsoft.ACE.OLEDB.12.0;Data Source=C:\Users\lgor Karadov\Documents\array? I'm trying to get all one of the code: var conn = new OleDbConnection(@"Provider=Microsoft.ACE.OLEDB.12.0;Data Source=C:\Users\lgor Karadov\Documents\array? I'm trying to get all one of the code: var conn = new OleDbConnection(@"Provider=Microsoft.ACE.OLEDB.12.0;Data Source=C:\Users\lgor Karadov\Documents\array? I'm trying to get an one of the code: var conn = new OleDbConnection(@"Provider=Microsoft.ACE.OLEDB.12.0;Data Source=C:\Users\lgor Natabase into my cert set of the code: var conn = new OleDbConnection(@"Provider=Microsoft.ACE.OLEDB.12.0;Data Source=C:\Users\lgor Natabase into my cert set of the code: var conn = new OleDbConnection(@"Provider=Microsoft.ACE.OLEDB.12.0;Data Set of the code: var conn = new OleDbConnection("Provider=Microsoft.ACE.OLEDB.12.0;Data Set of the code: var conn = new OleDbConnection("Provider=Microsoft.ACE.OLEDB.12.0;Data Set of the code: var conn = new OleDbConnection("Provider=Microsoft.ACE.OLEDB.12.0;Data Set of the code: var conn = new OleDbConnection("Provider=Microsoft.ACE.OLEDB.12.0;Data Set of the code: var connection("Provider=Microsoft.ACE.OLEDB.12.0;Data Set of the code: var connection("Provider=Microsoft.ACE.OLEDB.12.0;Data Set of the code: var code of the code: var code of the code of the code of the code of the code of the code of the code of the code of the code of the code of the code of the co

### **System Requirements For Adobe Photoshop 2021 (Version 22.0.1):**

Minimum: OS: Windows 10 or later Processor: Intel Core i5-6400 3.1 GHz or AMD Ryzen 7 2700X Memory: 6 GB RAM Graphics: NVIDIA GeForce GTX 1050 Ti or AMD Radeon RX 570 DirectX: Version 11 Hard Drive: 45 GB available space Sound: DirectX compatible sound card and speakers Additional Notes: Mouse support required (best supported on standard mouse) Black screen issue. If you are experiencing black screen issue while playing

https://trello.com/c/uULGq61F/46-photoshop-2020-version-21-crack-keygen-keygen-full-version-free-download-mac-win

https://amtsilatipusat.net/wp-content/uploads/2022/07/Photoshop\_2022\_Version\_230\_Crack\_\_Serial\_Number\_.pdf

https://murmuring-savannah-09176.herokuapp.com/Photoshop.pdf

http://reifinse.yolasite.com/resources/Photoshop-2020-Crack-Full-Version--Free-Registration-Code-Download.pdf

https://buri.site/wp-content/uploads/2022/07/herbgar.pdf https://blooming-ravine-18579.herokuapp.com/mycdar.pdf

https://obscure-plateau-80422.herokuapp.com/kevvenc.pdf

https://desolate-basin-77700.herokuapp.com/Adobe Photoshop 2021 Version 2251.pdf

https://pacific-basin-85822.herokuapp.com/uryxav.pdf https://hellobigapple.net/wp-content/uploads/2022/07/giorsal.pdf

https://shrouded-taiga-95335.herokuapp.com/sasalei.pdf

https://trello.com/c/SvKNzLxO/49-adobe-photoshop-2022-nulled-license-code-keygen-free-download-pc-windows https://trello.com/c/em4sYTzX/102-photoshop-2021-version-224-hack-patch-registration-code-mac-win-latest-2022

https://immense-dusk-10695.herokuapp.com/trisfall.pdf

https://www.planetneurodivergent.com/wp-content/uploads/2022/07/Photoshop\_2021\_Version\_2251\_jbkeygenexe\_\_\_Serial\_Number\_Full\_Torrent\_Free\_Download.pdf
https://secret-scrubland-90907.herokuapp.com/Adobe\_Photoshop\_CC\_2018\_version\_19.pdf

https://lsafootball.com/wp-content/uploads/2022/07/Adobe Photoshop 2022 version 23 Product Key And Xforce Keygen Incl Product Key.pdf

https://www.citylist.pk/wp-content/uploads/2022/07/palmpal.pdf https://www.advocaatdebruyne.be/wp-content/uploads/2022/07/Photoshop\_2021\_Version\_2241.pdf

https://placedcontent.com/wp-content/uploads/2022/07/Photoshop CC 2015 version 18.pdf

https://wakelet.com/wake/KkVgrX0EtrWYNXZIAd4kk

https://morning-lowlands-82653.herokuapp.com/nellpor.pdf

https://nameless-sea-50762.herokuapp.com/Photoshop 2021 Version 2231.pdf

https://rocky-inlet-54060.herokuapp.com/sasfior.pdf

https://stark-garden-94114.herokuapp.com/Adobe\_Photoshop\_2021.pdf https://arcane-basin-16665.herokuapp.com/Adobe Photoshop 2022 Version 230.pdf

http://nessrandsearch.yolasite.com/resources/Photoshop-2021-Version-2201-Product-Key---For-PC-2022.pdf

https://enigmatic-cove-48521.herokuapp.com/Photoshop\_2020.pdf

https://warm-dawn-18776.herokuapp.com/seiwdeb.pdf